DOWNLOAD OR READ : START YOUR OWN PHOTOGRAPHY BUSINESS STARTUP SERIES STARTING A RECOVERY SCHOOL A HOW TO MANUAL PDF EBOOK EPUB MOBI

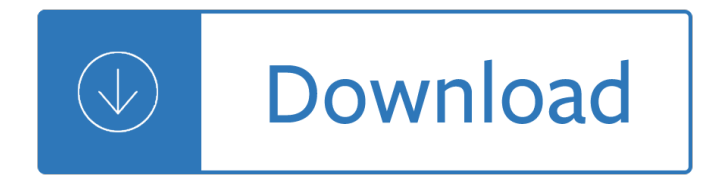

## **start your own photography pdf**

Lay out your book with your favorite tools. Get easy print setup with our plugin for Adobe InDesign and the Adobe Photoshop Lightroom built-in Book Module.

## **Blurb - Create, Print, and Sell Professional-Quality Photo**

Premium Lustre. Hint of gloss, 100# (148 gsm) More lustrous than Premium Matte, this paper offers great tonal range and contrast. Up to 240 pages

### **Getting Started | Blurb**

All Inclusive Kit¶. The easiest way to build is to buy a single kit that has all the parts necessary in one box and a set of instructions for each step.

## **Build Your Own Multicopter â€" Copter documentation**

Build Your Own Home Floor Plans Free # Build Your Own House Floor Plans For Free - Making A Build Your Own House Floor Plans For Free - Making A Shed Out Of Wood Pallets Build Your Own House Floor Plans For Free 24x24 Two Story Shed Plans Free Blueprints For Small Storage Sheds Making A Shared Calendar In Outlook 2010.

### **Best 29+ Build Your Own Home Floor Plans Free | Free PDF**

Doberman Dog Mask - make your own mask from digital PDF and recycled card. Great papercraft mask for Halloween. \$ 6.74 Bestseller

### **Make your own animal masks from reclaimed card by Wintercroft**

Are you considering starting a Poultry Farming Business? if yes, you'll find this free book to be extremely helpful. This is a practical guide that will walk you step by step through all the essentials of starting your business.

# **How to Start a Poultry Farming Business | Free Book PDF**

Aruba Networks, Inc. 5 Conquering Today's Bring Your Own Device Challenges Aruba White Paper IT and helpdesk overload Similarly, IT and helpdesk resources can be quickly overwhelmed as the organization struggles to configure and

# Conquering Todayâ€<sup>™</sup>s Bring Your Own Device Challenges

Start your free month on LinkedIn Learning, which now features 100% of Lynda.com courses. Develop in-demand skills with access to thousands of expert-led courses on business, tech and creative topics.

### **Start your mentoring relationship - lynda.com**

In this tutorial Hawaii photographer Natalie Norton offers 5 tips to building your photography portfolio from the ground up. Image by kk+.. Recently I walked into a friendâ€<sup>™</sup>s house and saw, framed prominently on her wall, an image I took back when I was building my portfolio.

### **5 Tips for Building Your Photography Portfolio**

How to Start a Clothing Line: Your Complete Guide to Design, Sampling, Production & Packaging

# **How to Start a Clothing Line Online From Scratch (Updated**

The Photography Review Festival How-to Guidebook A guidebook for presenting work at photography festivals Presented by Photolucida and friends (2nd ed. March 2007)

# **The Photography Review Festival How-to Guidebook**

One of the most common questions I hear is how to start a side hustle when you don $\hat{\mathbf{z}}^{\text{TM}}$ t have any good ideas. This is a little list of side hustle business ideas to get your creative juices flowing.

# **99 Side Hustle Business Ideas You Can Start Today - Side**

vidual client. This is completely the opposite of the way all of us learn photography. We are taught that every detail of every portrait we take should be selected to fit our taste and designed for our own

# **Posing for Portrait Photography - Đ Đ N TĐ Đ Đ H Đ "Đ N TĐ » Đ "Ñ.**

Create Your Own Logo 100% Free, Make & Save Unlimited Logos via our 1# Free Logo Maker, Symbol Designer & Social Media Branding App. Start now.

## **Free Logo Maker | Create your own Logo & 100% Free! | MLOF**

So you want to know how to start a podcast? Great stuff! Our  $\hat{a} \in W$ hy $\hat{a} \in W$ , here at The Podcast Host is, "To Spread Life-Changing Audio Programmes.―

## **How to Start a Podcast: Every Single Step**

May 8, 2016 NSW Photo Rights Australian street photography legal issues by Andrew Nemeth BSc (Hons) LLB MTeach Introduction. The following by is an analysis of legal issues which apply to street photography in NSW Australia.

### **4020 Î** NSW Photographer's Rights

You searched for: claudinehellmuth! Discover the unique items that claudinehellmuth creates. At Etsy, we pride ourselves on our global community of sellers. Each Etsy seller helps contribute to a global marketplace of creative goods. By supporting claudinehellmuth, you're supporting a small business, and, in turn, Etsy!

### **whimsical party printables to download make & by**

Learn software, creative, and business skills to achieve your personal and professional goals. Join today to get access to thousands of courses.

### **Lynda: Online Courses, Classes, Training, Tutorials**

Want to make maximum fitness progress in minimum time? You need a periodized workout program. An expert trainer gives you step-by-step counsel on creating your own super-effective exercise routine.

### **Build Your Own Workout Plan - Experience Life**

Canva gives you the power to personalize your brochure from the most noticeable graphics down to the smallest details. Use your company logo, signature colors, and even photos from your private files to customize a brochure template.

### **Free online brochure maker: Design a custom brochure in**

For more on digital photography, visit http://www.shortcourses.com 5 using etexts $\hat{a}\epsilon$  Quick reFerence oPening the etext The file containing the eText is named ...

### **The Textbook of Digital Photography 3rd edition Using**

In this article by Jason R. Rich, you'II discover 10 tips and strategies for importing, exporting, viewing, annotating, printing and sharing PDF files using your Apple iPhone or iPad.

### **Ten Tips and Tricks for Managing PDF Files from Your**

Create your own default presentation. Normally when you start PowerPoint you can create a new blank

presentation or start a presentation based on one of the included templates.

## **Create your own default presentation - The PowerPoint FAQ**

Score 100. Excellent. A perfect score. You are a born entrepreneur. If you are not presently running your own business you should definitely start one -- the sooner the better.

# **The Entrepreneur Quiz | Am I Entrepreneur? What Business**

PUB HTML5 is a free digital publishing software that lets you create HTML5 flipping book that also work on iOS and Android devices.

## **pub html5 - Publish Interactive Magazines, Catalogs**

How to Start a Security Company. With concerns about crime and terrorism on the rise, the demand for private security services is increasing, so it's no wonder you want to enter this field. To start a business in this field, decide on a...

## **How to Start a Security Company (with Pictures) - wikiHow**

Alisonâ€<sup>™</sup>s free online course on Digital Photography introduces you to the basic set-up of the camera, visual skills, and how to get better pictures.

## **Digital Photography for Beginners - Free Online Course**

Home  $\hat{A}$ » Make Money Online  $\hat{A}$ » Top 10+ Real Online Jobs for Earning Quick Money [2019 Edition]. Top 10+ Real Online Jobs for Earning Quick Money [2019 Edition]

## **Top 10+ Real Online Jobs For Earning Quick Money [2019**

Underclass, Sports: Generally, these portraits are kept on file for about 12-18 months, but this time can vary depending on available space.Your best option is to order your portraits within one year of being taken to avoid your child's image being removed from our files.

### **FAQs on Professional Photography and Prices - Strawbridge**

Thank you for your answer. Gradually I've come to understand the difficulty in doing this task but still given the huge benefits in would accomplish given the fraction of space an XML requires in comparison with the same info presented in PDF.

# **PDF to XML and back to PDF again - Stack Overflow**

Ready to live the dream and work for yourself? Worried about startup expenses? Here are fifty self-employed business ideas you can start for under \$100! Starting your own business is the dream for many. The ability to set your own hours, to determine the type of work you do and earn your income as ...

# **50 Self-Employed Business Ideas You Can Start for Under**

Possibly the fastest way to do this is to first convert your pdf inta a text file using pdftotext (on pdfMiner's site, there's a statement that pdfMiner is 20 times slower than pdftotext) and afterwards parse the text file as usual.. Also, when you said "I want to read a pdf file word by word and do some processing on it", you didn't specify if you want to do processing based on words in a pdf ...

# **Python to read pdf files - Stack Overflow**

Professional Receipt Business. If you want to create a professional invoice to bill your clients, you can use JotForm's new PDF editor. In the first instance, you can use this order a serum form template and gather the information such as full name, email address, contact number, billing address, shipping address, order details, additional requests from your customers.

# **Business PDF Templates - PDF Templates | JotForm**

ACCESS TO INDUSTRY-LEADING EDUCATION. Let SLR Lounge guide you in your photography journey with the best photography education and resources. Browse our complete, comprehensive solutions and take the next step in your photography.

### **Photography Contract Template (2019 Update) - SLR Lounge**

By continuing with any of the options below, you agree to our Terms of Service.

#### **WordPress.com**

The same scene plays out every weekday morning in kitchens across the country: a tired parent leans forward with one arm holding the refrigerator door open, eyes scanning the shelves for something to pack into a lunch box.

### **Lunch Box Idea List | Wendolonia**

Haje Jan Kamps. Haje founded Photocritic way back in 2004. An inveterate geek and maker, he figured out how to make a macro lens with a Pringles can, hacked a lens cap to turn a dSLR into pinhole camera, and even founded his own company, Triggertrap, to bring remote camera releasing to the masses.

### **Photocritic - Everything you need to know about photography**

It is important for you to take some time to understand the legal aspects of photography, however, since if you are engaged in the field for any appreciable length of time (particularly in the area of photojournalism), you will eventually encounter a potential legal situation.

#### **Know Your Rights as a Photographer!**

Digital photography uses cameras containing arrays of electronic photodetectors to capture images focused by a lens, as opposed to an exposure on photographic film.The captured images are digitized and stored as a computer file ready for further digital processing, viewing, digital publishing or printing.. Until the advent of such technology, photographs were made by exposing light sensitive ...

#### **Digital photography - Wikipedia**

A: We will send that person an email to notify them of your gift. If they are already a customer, they will be able to add the gift to their My Digital Library and mobile apps. If they are not yet a customer, we will help them set up a new account so they can enjoy their course in their My Digital Library or via our free mobile apps.

Bmw r45 repair manual The conservative nature of the british rule of sri lanka with particular emphasis on the period 1796 1802 Skylanders academy skylanders universe Pluto the detective Risk and resilience in childhood an ecological perspective The process of recreation programming theory and technique 2nd edition Iamblichus life of pythagoras Mazda bravo b2600 workshop manual Air compressor install cummins isx engine Business statistics ken black solutions 7th edition Songlines bruce chatwin Clinical chemistry william j marshall 7th edition Discrete mathematics kenneth h rosen fifth edition Mas alla de las palabras intermediate spanish accompanying audio registration card 3rd edition George miller prentice hall reader 11th edition Motifs introduction to french Intensive short term dynamic psychotherapy selected papers of habib davanloo m d Vocabulary cartoons word power made easy Isuzu 4jb1 engine manual When nations gather paperback Toyota avensis 2003 repair manual The 101 best saltwater fishes adventurous aquarist guides kindle edition Full service moving from self serve christianity to total servanthood Operative techniques in foregut surgery Unix for super users Character text for mandarin primer Catcher in the rye full text Ford 3000 tractor service manual free Answer extra practice language leader upper intermediate Biology the essentials marielle hoefnagels Miss manners guide to rearing perfect children Mercedes benz w202 repair manual I want to get back with my ex girlfriend Lifetime of sex the ultimate manual on sex women and relationships for every stage of a mans life Husqvarna huskylock 936 service manual

Handbuchmobilecommercetechnischegrundlagenmarktchancenundeinsatzmglichkeiten1steditionr Swimming fastest maglischo Difference between god and larry ellison god doesnt think hes larry ellison Thirteenreasonswhy1 Priceless the hidden psychology of value Black bullet vol 2 against a perfect sniper Strength training anatomy 4th edition

Digitalaudioessentialsacomprehensivetocreatingrecordingeditingandsharingmusicandotheraudiooreillydigitals tudio Kumon answers level d2 english Best english fiction books Young sherlock holmes death cloud Making mechanical cards 25 paper engineered designs A death in vienna gabriel allon bk 4 Arrivederci ragazzi Samsung rv510 service manual repair guide Engineering geology text chenna kesavulu The yugoslav experiment 1948 1974 Radiosat classic renault clio iii manual The local church agent of transformation an ecclesiology for integral Development of iron chelators for clinical use Assholes a theory aaron james Lungbarrow Charles bronson solitary fitness Learning odyssey biology answer key